**LANCOM** Systems

# Informationen zur

# **VRX VDSL modem firmware 5.7**

Copyright (c) 2002-2014 LANCOM Systems GmbH, Würselen (Germany)

Die LANCOM Systems GmbH übernimmt keine Gewähr und Haftung für nicht von der LANCOM Systems GmbH entwickelte, hergestellte oder unter dem Namen der LANCOM Systems GmbH vertriebene Software, insbesondere nicht für Shareware und sonstige Fremdsoftware.

LANCOM Systems GmbH Adenauerstrasse 20 / B2 52146 Würselen **Germany** 

Internet: http://www.lancom.de 01.10.2014, MPlum

## **Inhaltsübersicht**

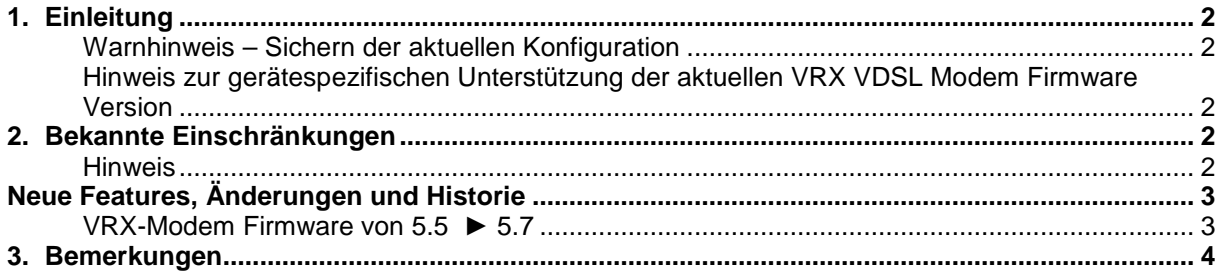

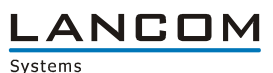

### **1. Einleitung**

Im Rahmen der von den Produkten vorgegebenen Hardware ist die jeweils aktuelle DSL-Modem Firmware Version für alle LANCOM Produkte mit entsprechendem DSL-Modem verfügbar und wird von LANCOM Systems kostenlos zum Download angeboten.

#### **Warnhinweis – Sichern der aktuellen Konfiguration**

Bitte sichern Sie vor dem Update Ihrer LANCOM-Geräte auf eine neue DSL-Modem Firmware Version **unbedingt** Ihre Konfigurationsdateien!

Auf Grund der umfangreichen Feature-Erweiterungen ist ohne eine solche Sicherung ein Downgrade auf die alte Firmware nicht automatisch möglich.

Hinweis zur gerätespezifischen Unterstützung der aktuellen VRX VDSL Modem Firmware Version

Das Update betrifft die folgenden LANCOM Router der 1781 Reihe mit VRX VDSL Modem:

- LANCOM 1781VA
- LANCOM 1781VAW
- LANCOM 1781VA-4G

### **2. Bekannte Einschränkungen**

Aktuelle Support-Hinweise und bekannte Einschränkungen zur aktuellen VRX-Modem Firmware finden Sie im Support-Bereich unserer Webseite www.lancom.de/support-hinweise

#### **Hinweis**

In aktuellen LANconfig Versionen bis zur Version 9.02.0010-RU2 ist es nicht möglich die VRX VDSL Modem Firmware über LANconfig in die entsprechenden VDSL LANCOM Router einzuspielen. Als Alternative verwenden Sie bitte die Möglichkeit die Firmware über das WEBconfig oder über das CLI-Interface der seriellen Schnittstelle einzuspielen. In zukünftigen LANconfig Versionen wird es auch die Möglichkeit des Update der VDSL Modem Firmware direkt geben.

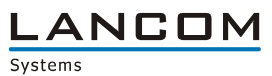

## **Neue Features, Änderungen und Historie**

## **VRX-Modem Firmware von 5.5 ► 5.7**

## **Korrekturen/Anpassungen:**

**Unterstützung für VDSL Vectoring für ISDN und over POTS.** 

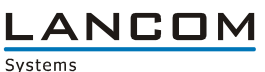

### **3. Bemerkungen**

Wenn Sie Ihr Gerät auf eine neue Version aufrüsten wollen, installieren Sie bitte zuerst die aktuelle LCMS-Version. **Vor dem Firmware-Upload sollten Sie die Konfiguration des Routers sichern.**  Anschließend können Sie im Programm LANconfig über den Button "Firmware-Upload" die aktuelle VRX-Modem Firmware Version in das Gerät laden.

Grundsätzlich empfehlen wir Ihnen ein Firmwareupdate nur dann durchzuführen, wenn Sie eines der neuen Features benötigen.

Bitte beachten Sie, dass es für Ihr Gerät verschiedene Upload-Dateien geben kann. Weitere Informationen hierzu finden Sie in der LIESMICH.PDF Datei im Download-Bereich Ihres Gerätes auf unserer Homepage.